# **Liverpool** John Moores University

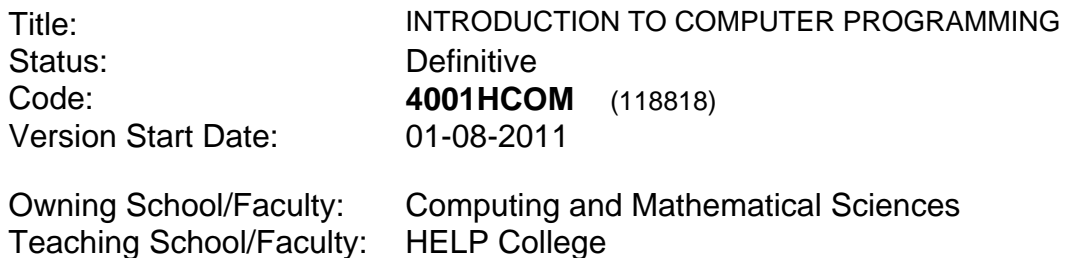

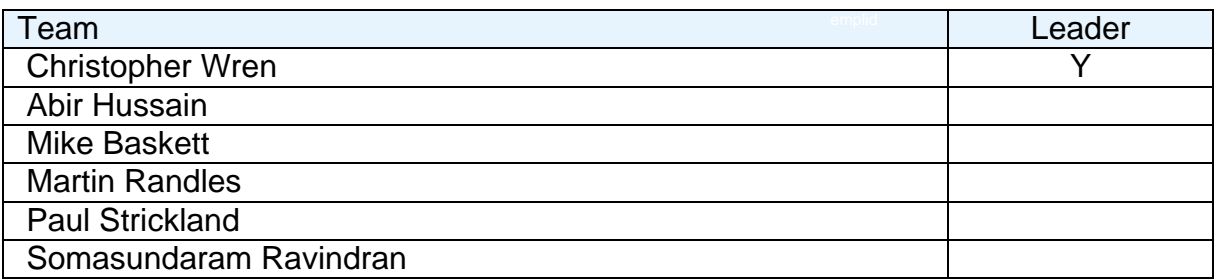

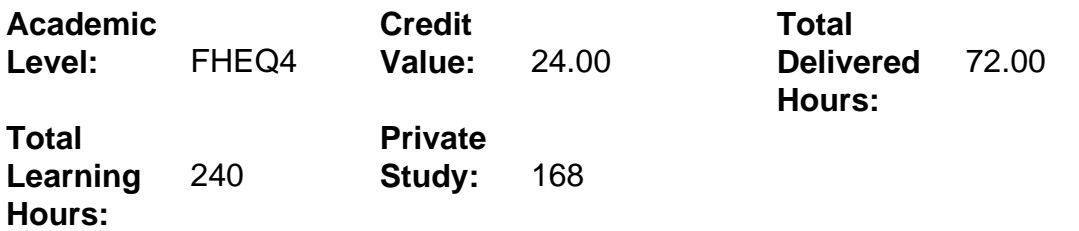

## **Delivery Options**

Course typically offered: Standard Year Long

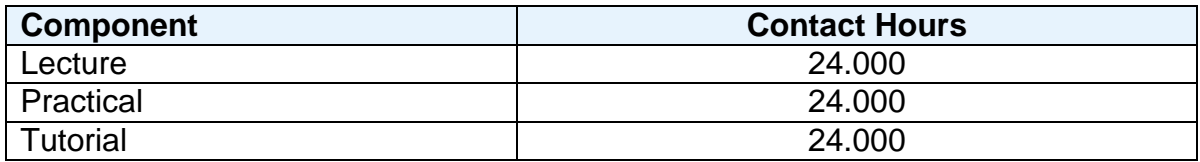

# **Grading Basis:** 40 %

## **Assessment Details**

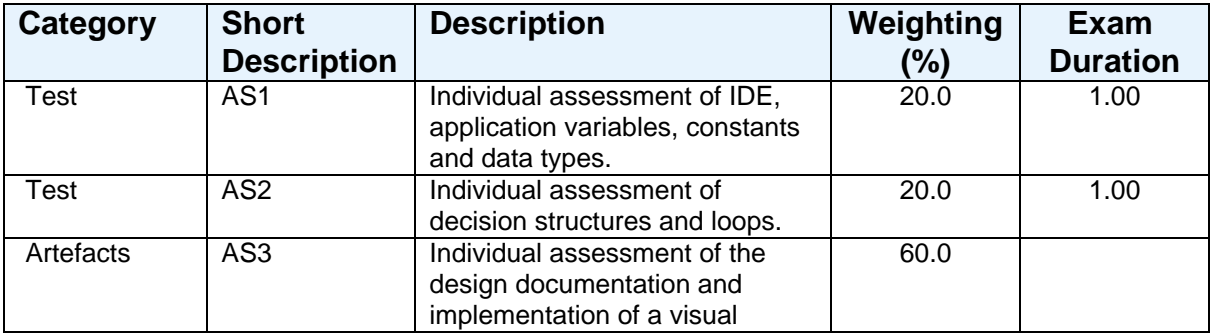

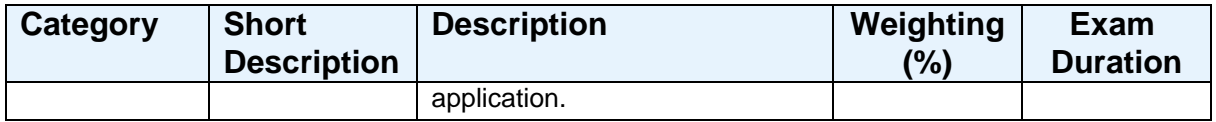

## **Aims**

To provide an understanding of the environment, features and tools available in an Integrated Development Environment (IDE) such as Microsoft Visual Studio. To provide an introduction to computer programming using elementary programming constructs, data structures and IDE tools and features.

# **Learning Outcomes**

After completing the module the student should be able to:

- 1 Understand basic features and functionality provided by an IDE.<br>2 Create and use variables and constants and define their data tyr
- 2 Create and use variables and constants and define their data types.
- 3 Implement decision structures and loops by using conditional expressions.
- 4 Create and use IDE predefined functions, user defined Sub and Function procedures.
- 5 Use simple data structures, forms and other visual components to create and enhance a visual application.
- 6 Create technical, design and user documentation.

## **Learning Outcomes of Assessments**

The assessment item list is assessed via the learning outcomes listed:

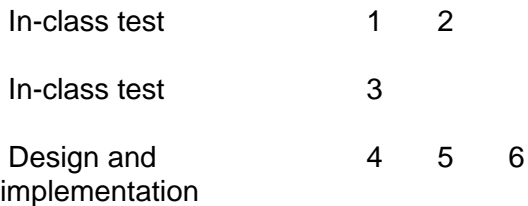

## **Outline Syllabus**

IDE functions and features User defined variables and constants Data typing Input and data validation Data output formatting and control Selection and iteration constructs User defined Sub procedures and functions Pre defined functions and procedures Pre defined and user defined events Simple data structures Development of single and multi-form applications Development of visual applications using common components and controls Application testing

# Technical, user and maintenance documentation Visual application design process and documentation

# **Learning Activities**

Theory oriented lectures on the software development process. Tutorials and lab exercises to aid in the students self-learning of programming. Provision of reading material and exercises for students to attempt in their own time.

### **References**

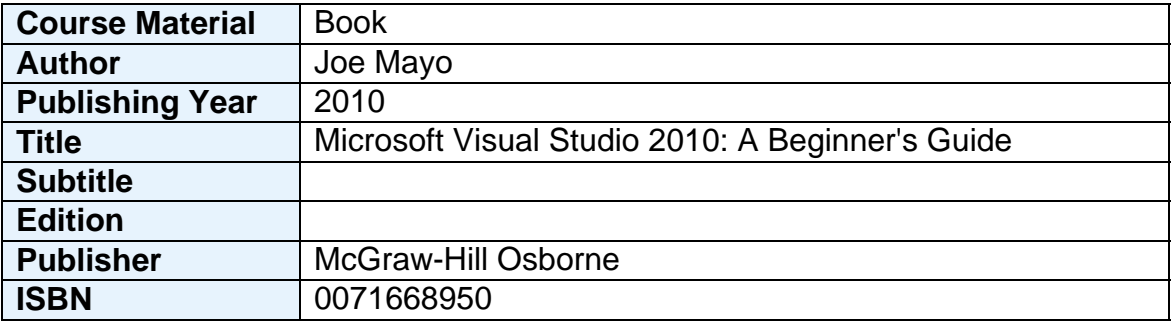

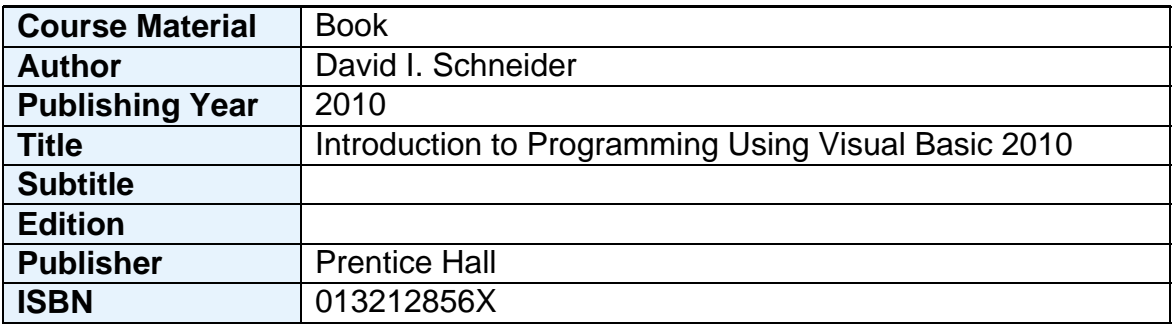

## **Notes**

This module aims to prepare the student for the world of work, by preparing them for the practical application of software development, both visual and data driven.